*Найти длину наибольшего неубывающего участка массива, пример неубывающего участка 55578*

## *example 1 1 2 3 0 7 8 1 8 8 8 9 10*

## *answer 6*

```
def max el mass(mass):
i=0 longg=1
long max=0
while i<=len(mass)-2:
   if mass[i]<=mass[i+1]:
     longg+=1
   else:
     if longg>long_max:
       long_max=longg
     longg=1
  i+=1 if longg>long_max:
   long_max=longg
 print(long_max)
```
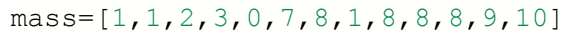

max\_el\_mass(mass) print(mass)

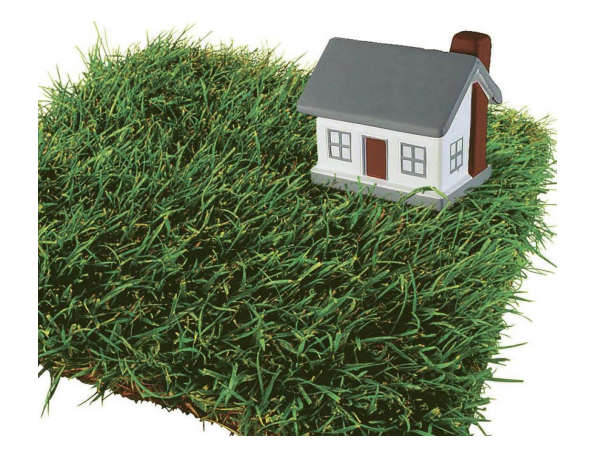